## https://www.100test.com/kao\_ti2020/646/2021\_2022\_\_E6\_B1\_9F\_ E8\_8B\_8F\_E8\_8B\_8F\_E5\_c67\_646718.htm

 $\bf{1}$ 

 $\sim$  2

 $12 \quad 1 \quad 7$ zxks.jseea.cn

站(www.szzxks.net)首页上点击"网上报名系统"后,进入

0512-68661134

 $12 \quad 1 \quad 7$ 

 $11$ 

 $12$  15

 $\overline{12}$   $\overline{2}$ 

 $\sim$  3  $\sim$  2

 $4$ 

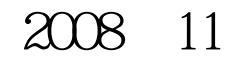

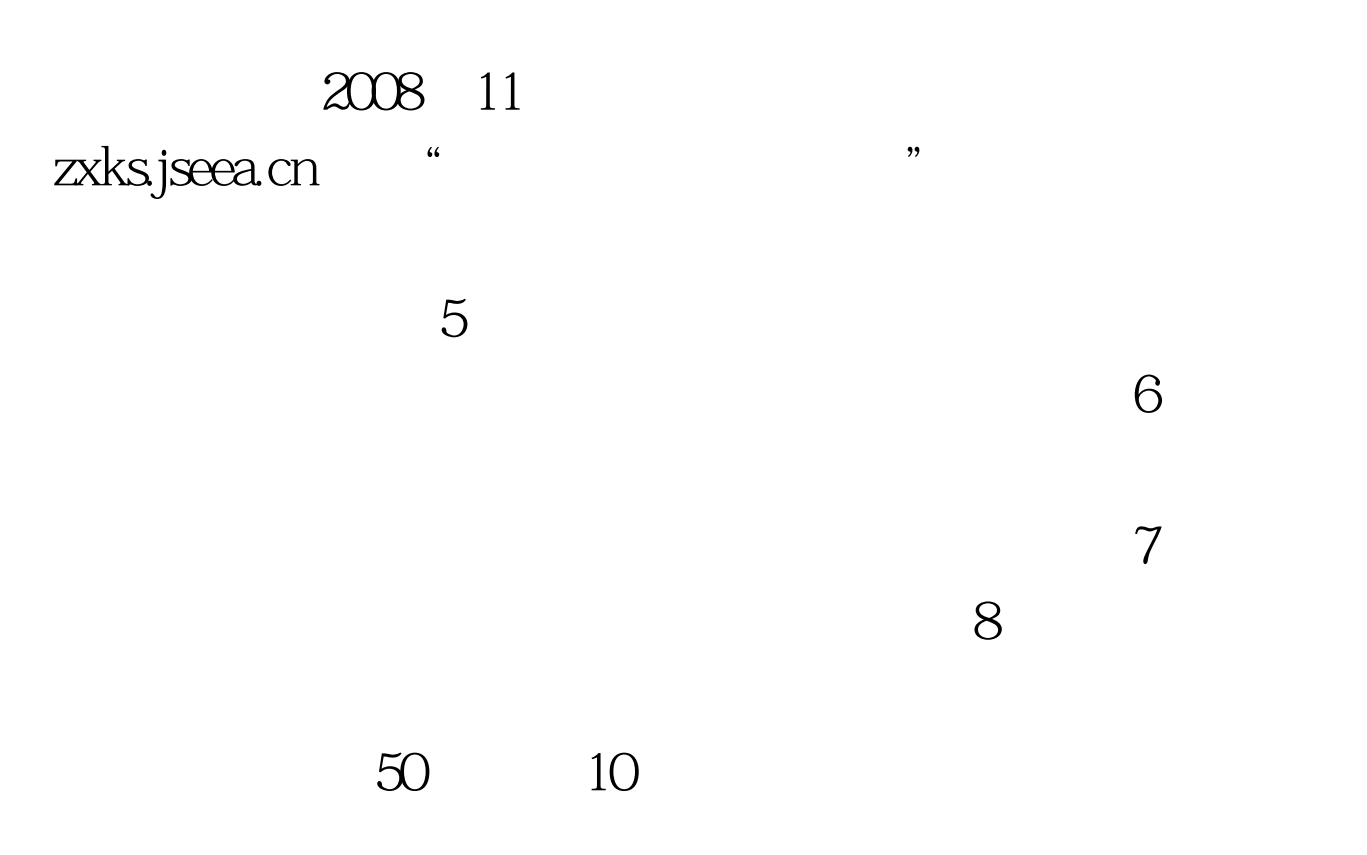

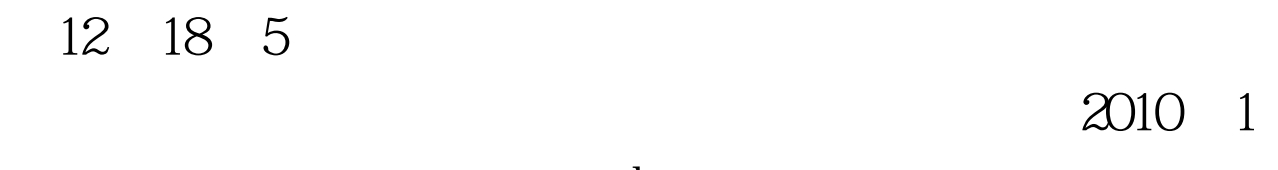

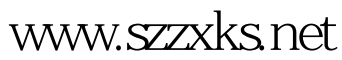

2009 5

 $100Test$ www.100test.com